# **REMOTE PRO**

## PROGRAMMING INSTRUCTIONS

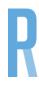

## **FORESEE**

### PROGRAMMING TO GARAGE MOTORS

- 1. Press and release the S button located on the motor.
- The number zero will be displayed on the left hand side and will disappear immediately
- 3. Press the button twice on the new remote you wish to code to the door
- 4. Test the remote

### PROGRAMMING TO GATE MOTORS

- 1. Press the code button locates on the motor for 2 seconds and a light on the motor will illuminate
- 2. Press the button twice on the new remote you wish to code to the door
- 3. Test the remote

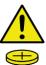